## eVidyalaya Half Yearly Report

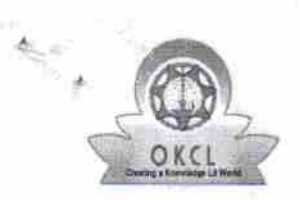

Department of School & Mass Education, Govt. of Odisha

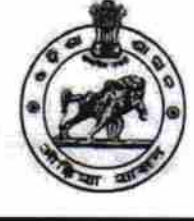

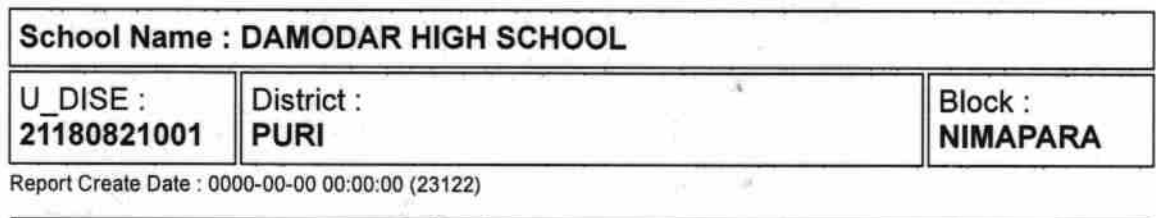

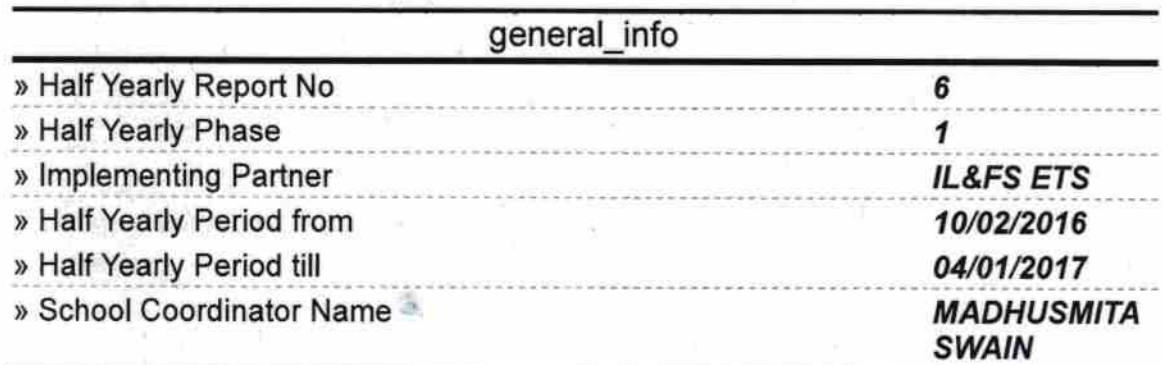

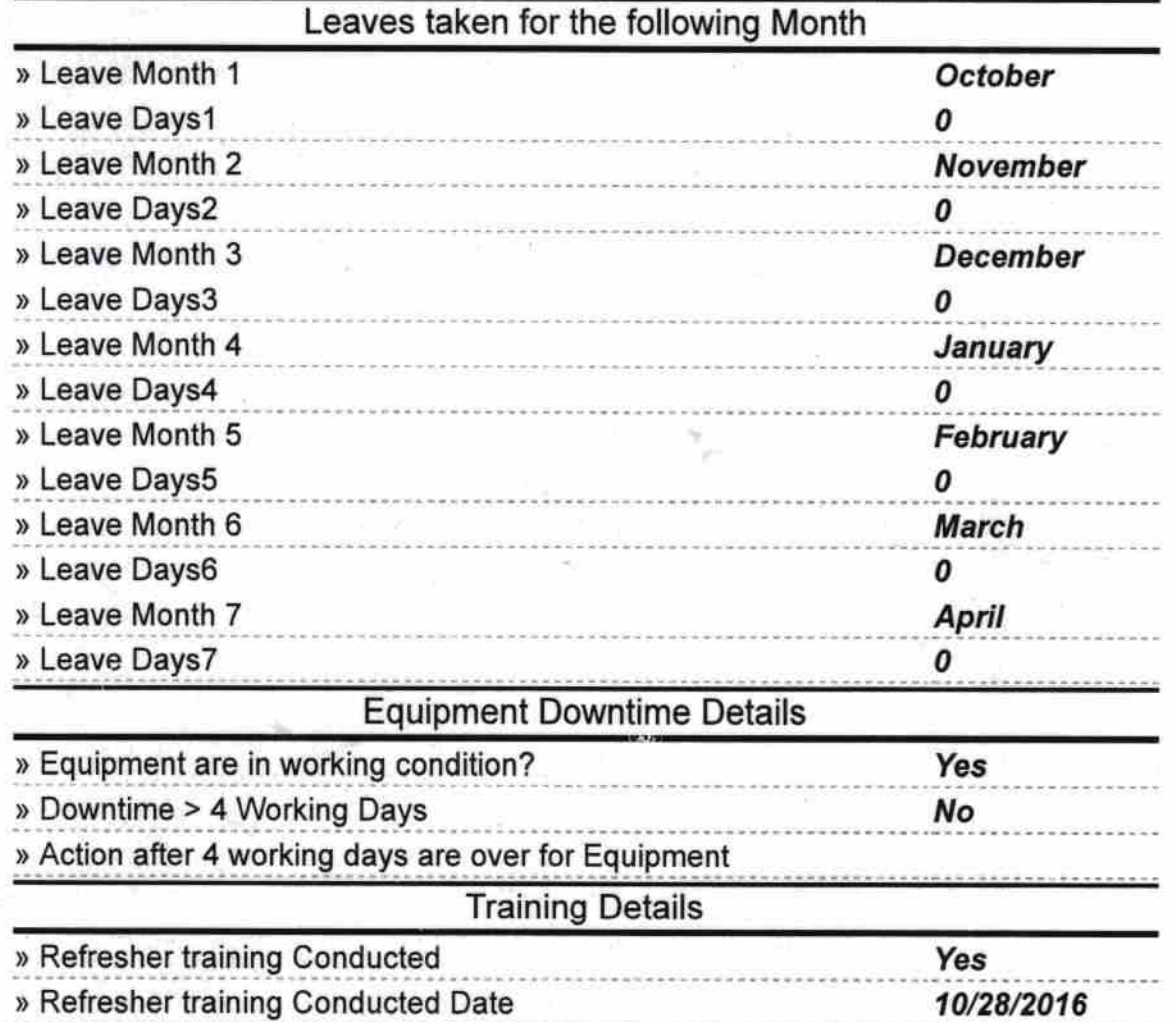

» If No; Date for next month

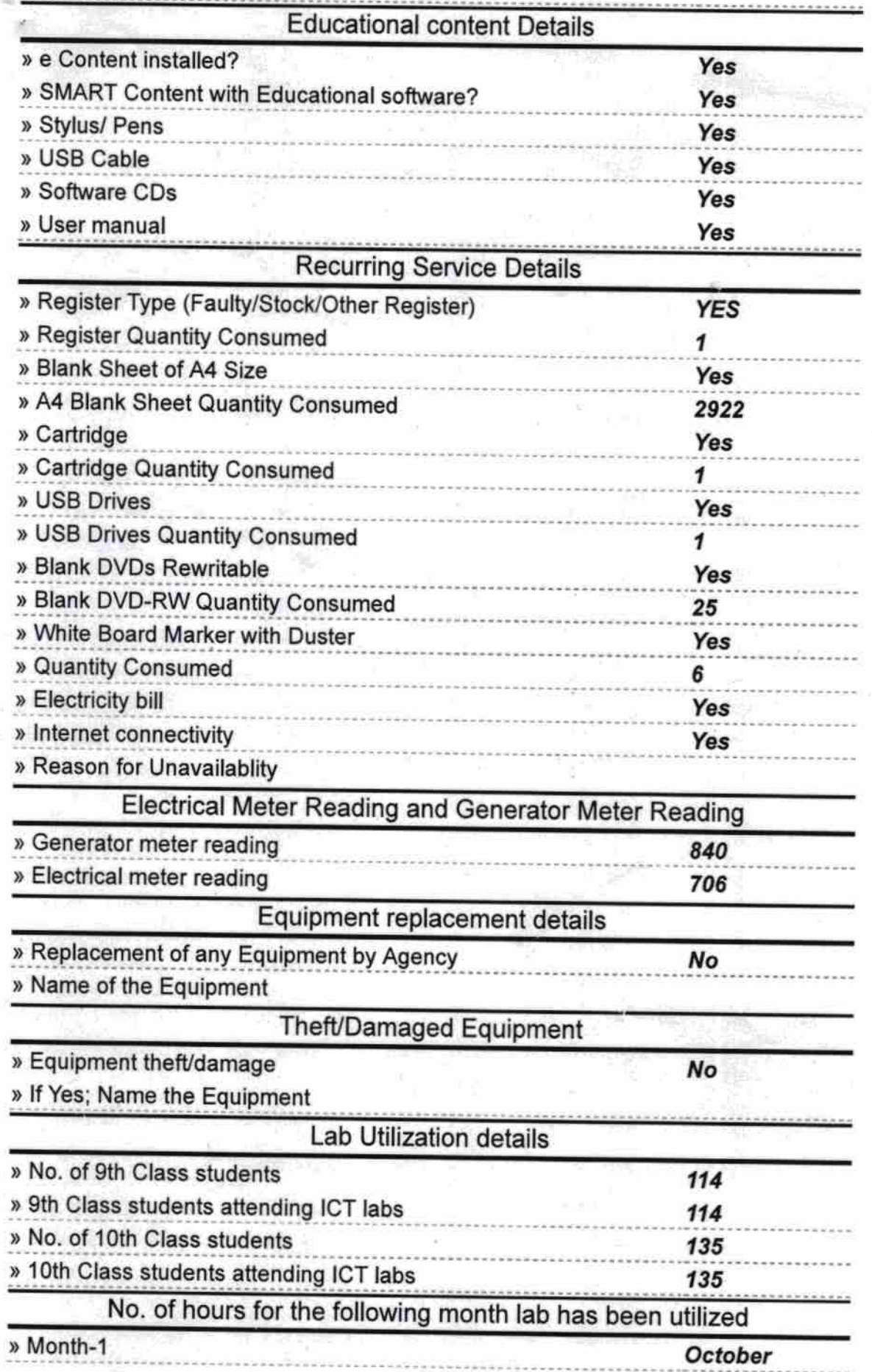

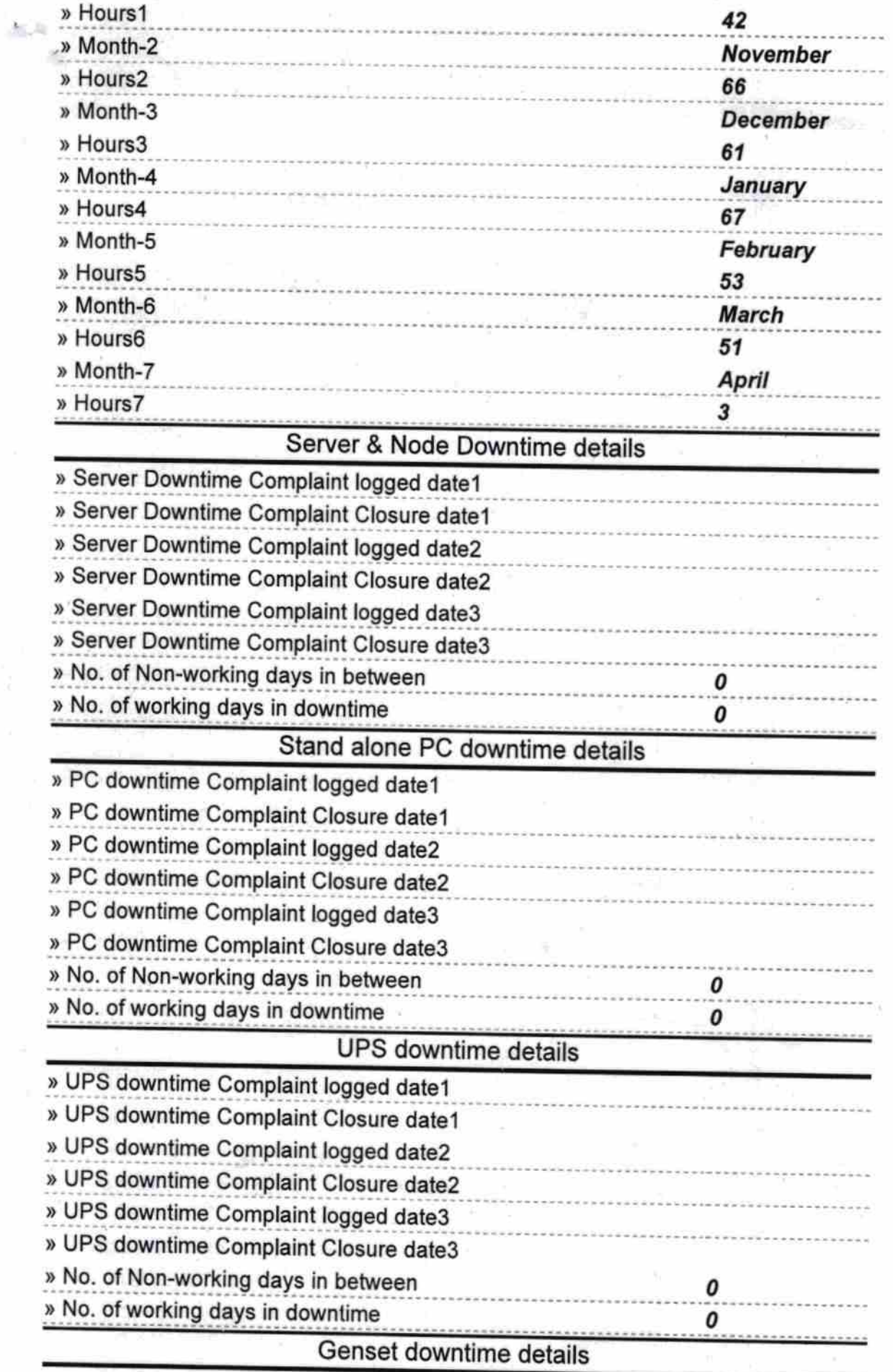

ŗ

 $\bar{\epsilon}$ 

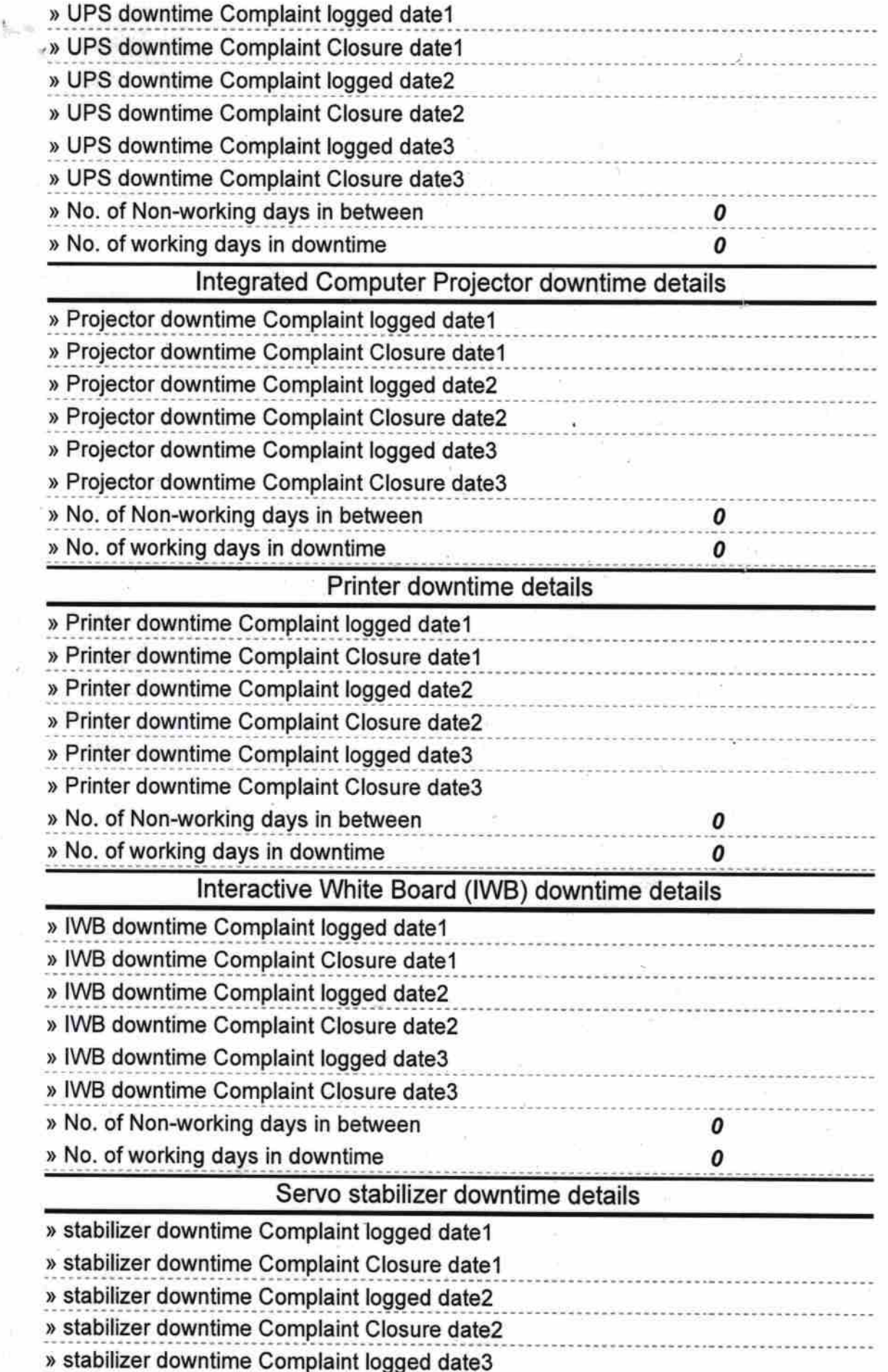

 $\alpha$ 

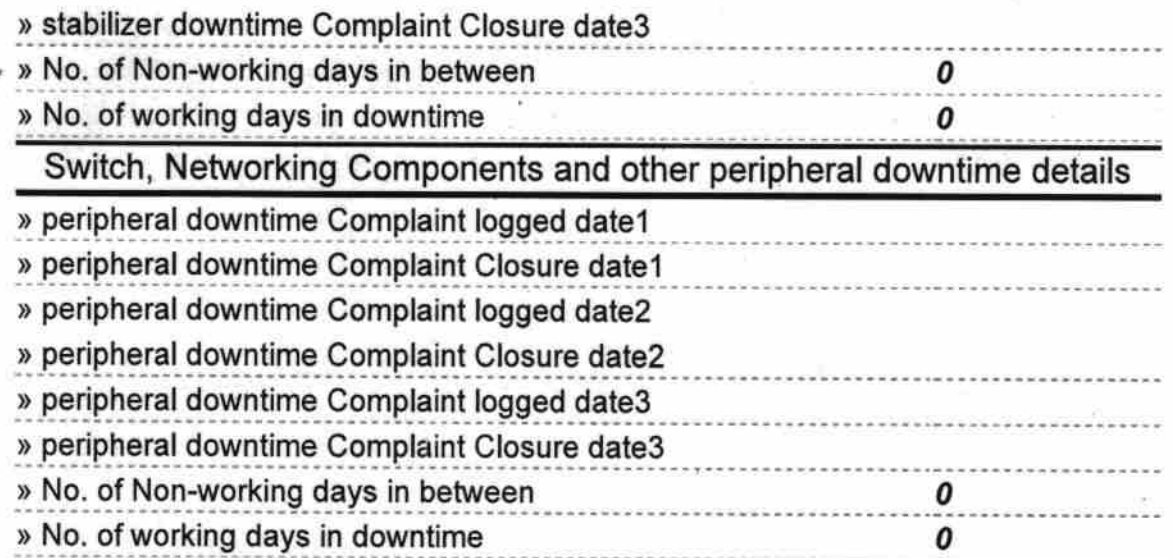

Signature of Head Master/Mistress With Seatth